## **ION** interop

## Interop

| UC Client                        | Audio | Accept | End<br>Call | Mute  | Comment                                                                                                    |
|----------------------------------|-------|--------|-------------|-------|----------------------------------------------------------------------------------------------------|
| STARFACE<br>für Windows          | •     | •      | •           | •     | Official supported by Starface in V 7.1.1.129                                                                                                    |
| Swyxlt                           | •     | •      | •           | •     | Official supported by Swyx                                                                                                    |
| Unify Circuit                    | •     | •      | •           | •     | Official supported by Unify                                                                                                    |
| Unify Office<br>(Desktop<br>App) | •     | •      | •           | •     | Tested Desktopversion 22.3.25.5010 Windows (x64)), Browserversion not tested                                                                                                    |
| MicroSIP                         | •     | •      | •           | •     | Tested with V3.21.3 on Windows 10 64-bit, Only Quicktest, No support for configuration, Headset Support has to be checkmarked in Configuration.                                                                           |
| Microsoft<br>Teams               | •     | •      | •           | •     | Outlook 365 settings                                                                                                    |
| tsip                             | •     | •      | •           | •     | Tested with V0.3.01 on Windows 10 64-bit, Only Quicktest, No support for configuration (Update of HIDphone.dll needed (at developers site), HIDphone.cfg needs manual entries for VID = 7813 and PID = 4381) HidPhone.cfg |
| Zoom                             | •     | -      | -           | Local |                                                                                                    |
| Webex                            | •     | -      | -           | Local |                                                                                                    |
| Innovaphone<br>Desk Phones       | •     | •      | •           | •     | The ION is Integrated as USB Handset on Innovaphone Desk Phones.                                                                                                    |
| Other UC<br>Clients              | •     | -      | -           | Local |                                                                                                    |

As ION is an USB speaker/microphone device for your PC, all UC Clients that use your PC speaker and microphone will be able to work with ION.

Higher integration using the ION keys can be obtained by integration of the USB HID commands. If implementation support is needed, you can contact your Gigaset sales/support.

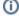

## Mute

"•" means that the Mute status is synchronized with the UC client. You can use the Mute on the ION and/or on the UC client.

"local" means that the microphone of the ION is muted but you will not see this on the UC client.